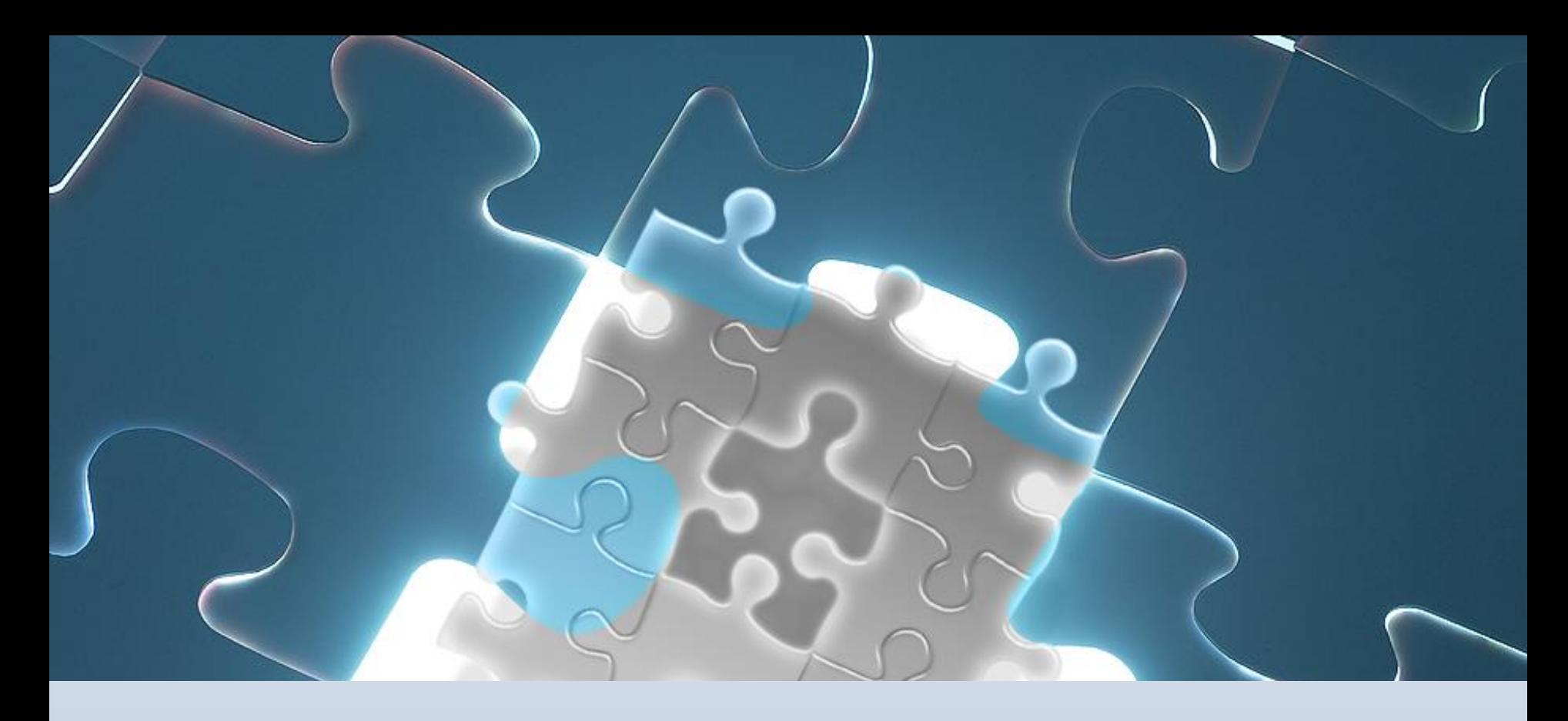

#### **Компьютер в жизни Вашего ребенка** Частичка или целый мир? Родительское собрание 13.12.2012 <u>Ударскведтер : Петроворет И.М.</u>

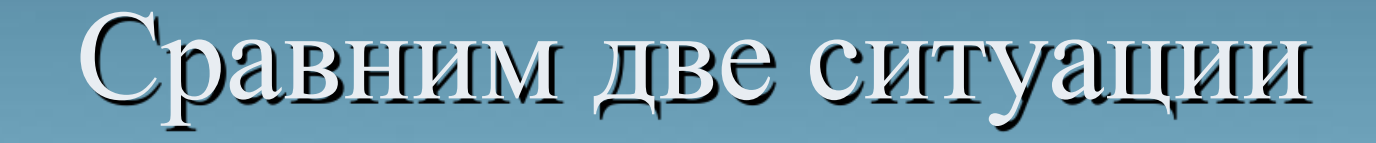

#### рк за компьютером

#### Компьютера нет

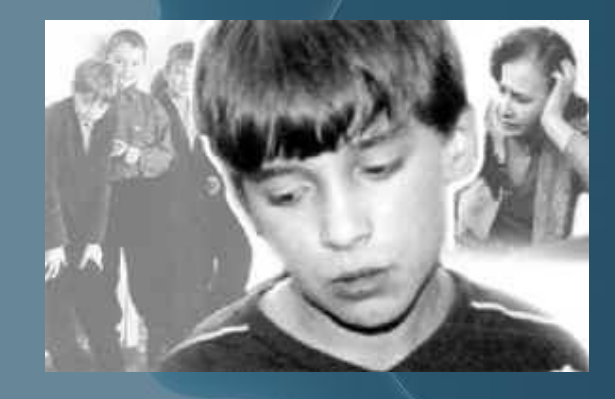

# Продолжительность работы за компьютером

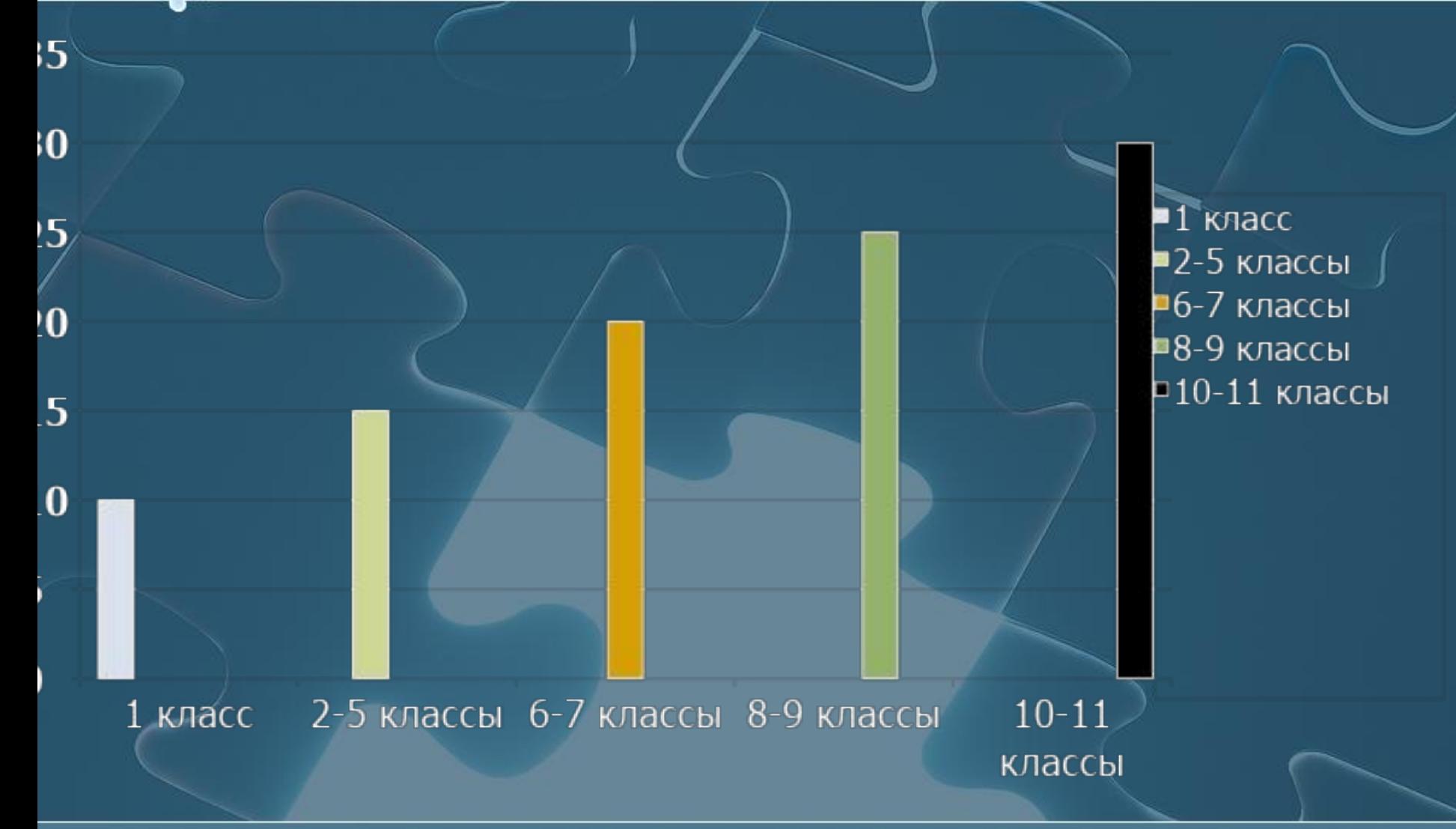

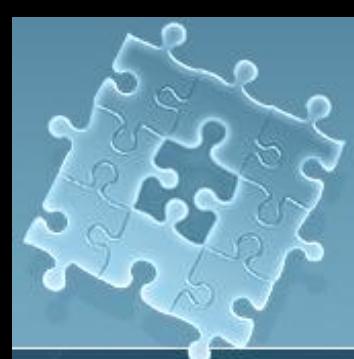

Чем опасен компьютер?

#### 1. Заболевания позвоночника

**Обратите внимание!**

2. Заболевания органов дыхания

3. Синдром запястного канала

4. Стресс, депрессия и другие нервные расстройства

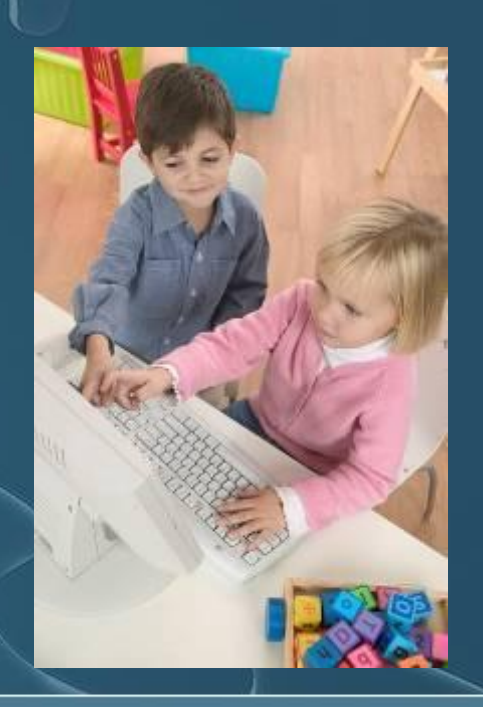

## Во что играет Ваш ребенок?

### • Quake3

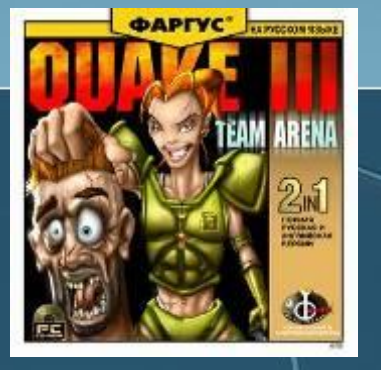

• Counter Strike

# • GTA (Vice City)

#### ● Diablo2

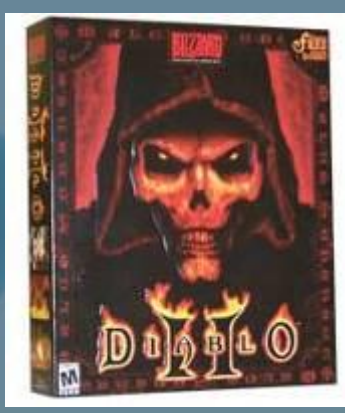

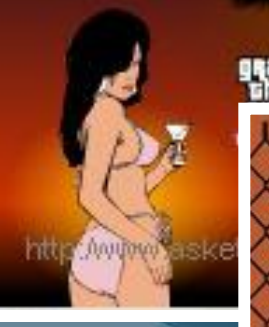

COUNTERÁSTRIKE

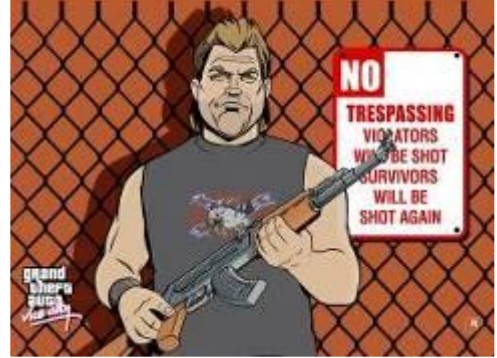

## Учите ребенка РАБОТАТЬ за компьютером!

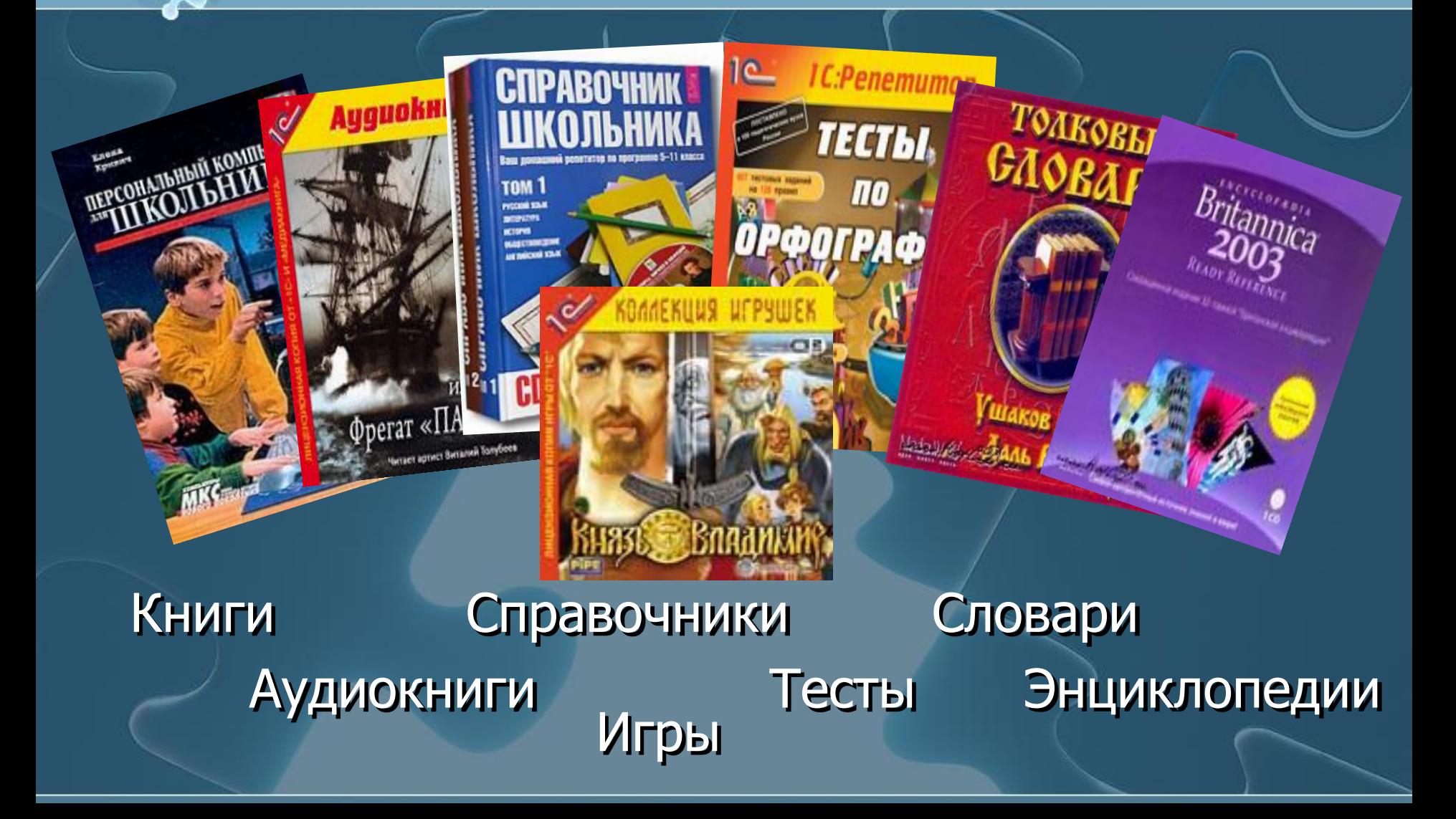

## В чем может помочь компьютер?

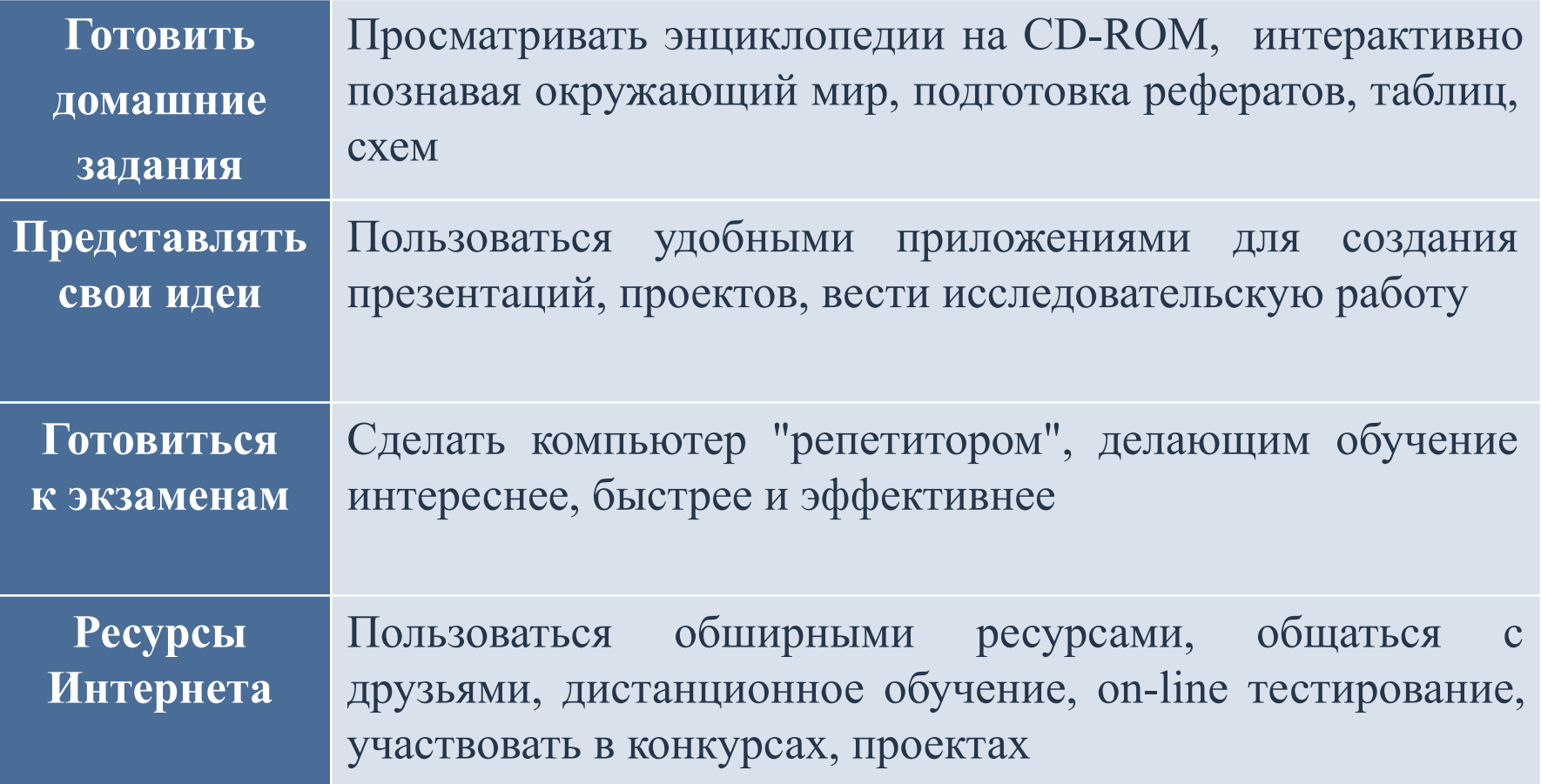

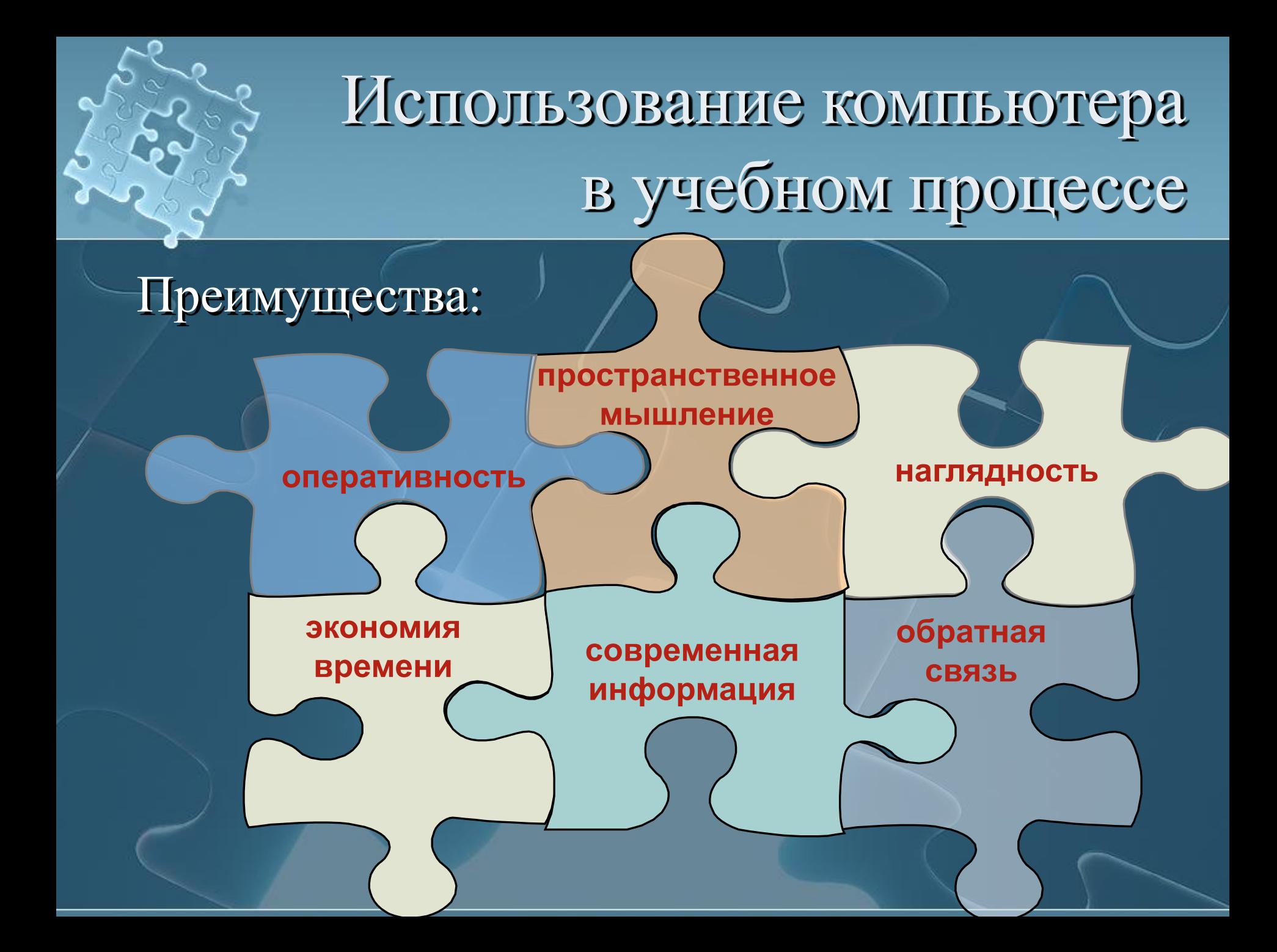

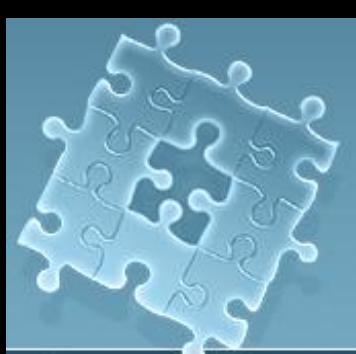

### И напоследок…

Компьютер предназначен, прежде всего, для развития ребенка: его интеллекта, талантов и способностей! И наша с вами задача – сделать компьютер ПОМОЩНИКОМ ребенка!

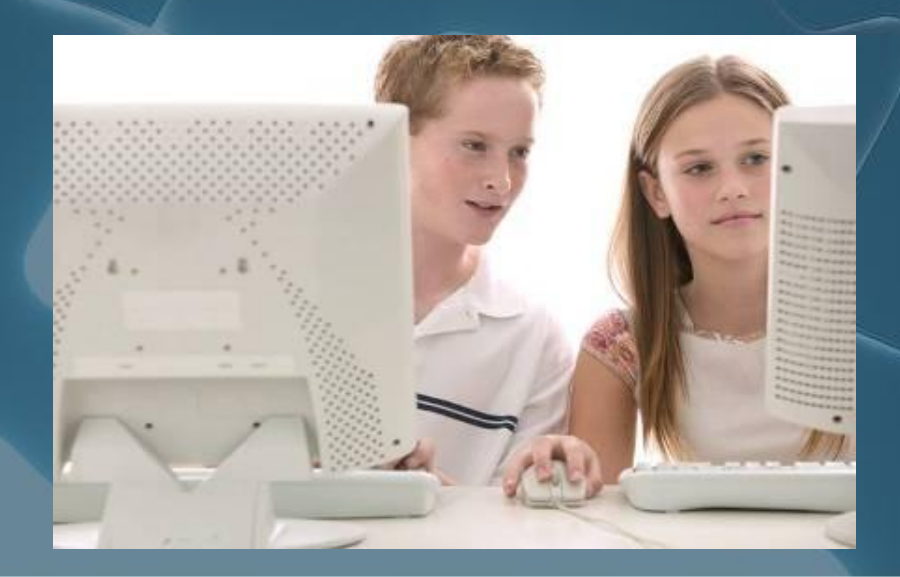

### *Комплекс упражнений гимнастики для глаз*

1. Быстро поморгать, закрыть глаза и посидеть спокойно, медленно считая до 3. Повторить 4-5 раз. 2. Крепко зажмурить глаза (считать до 3), открыть их и посмотреть вдаль (считать до 5). Повторить 4-5 раз.

## *Комплекс упражнений гимнастики для глаз*

 3. Вытянуть правую руку вперед. Следить глазами, не поворачивая головы, за медленными движениями указательного пальца вытянутой руки влево и вправо, вверх и вниз. Повторить 4-5 раз.

4. Посмотреть на указательный палец вытянутой руки на счет 1-4, потом перенести взор вдаль на счет 1-6. Повторить 4-5 раз.

5. В среднем темпе проделать 3-4 круговых движений глазами в правую сторону, столько же в левую сторону. Расслабив глазные мышцы, посмотреть вдаль на счет 1-6. Повторить 1-2 раза.